#### МИНИСТЕРСТВО НАУКИ И ВЫСШЕГО ОБРАЗОВАНИЯ РОССИЙСКОЙ ФЕДЕРАЦИИ Федеральное государственное автономное образовательное учреждение высшего образования «НАЦИОНАЛЬНЫЙ ИССЛЕДОВАТЕЛЬСКИЙ ТОМСКИЙ ПОЛИТЕХНИЧЕСКИЙ УНИВЕРСИТЕТ»

УТВЕРЖДАЮ

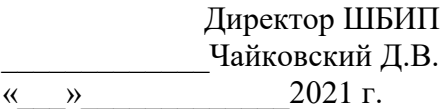

### **РАБОЧАЯ ПРОГРАММА ДИСЦИПЛИНЫ ПРИЕМ 2021 г. ФОРМА ОБУЧЕНИЯ очная**

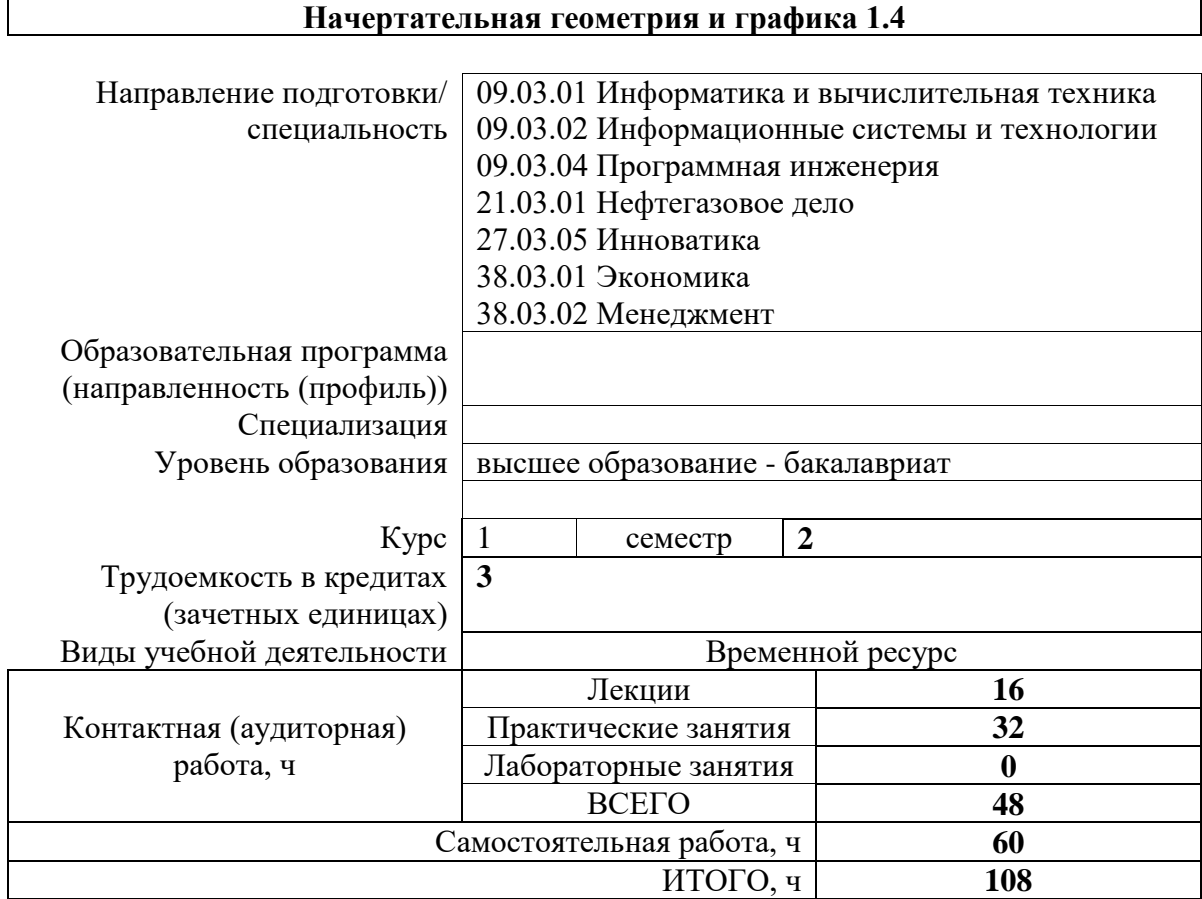

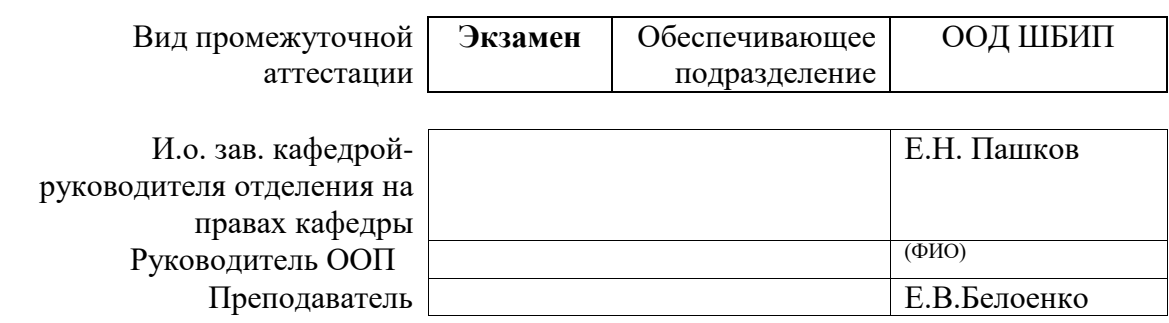

2021 г.

### **1. Цели освоения дисциплины**

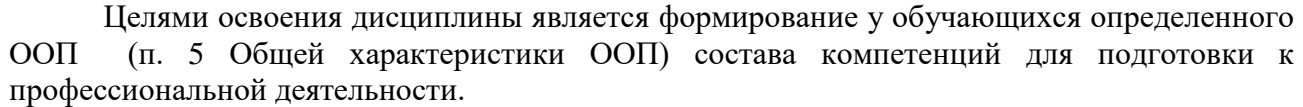

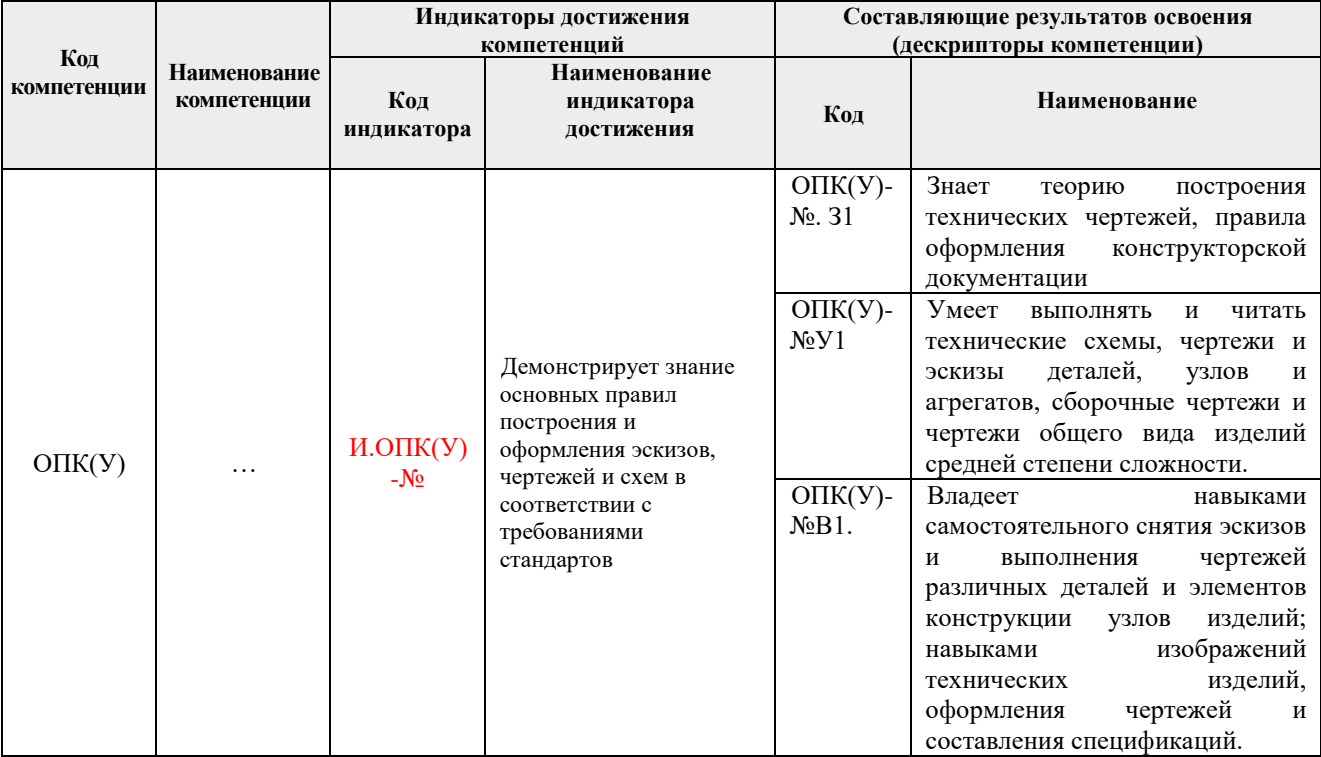

### **2. Место дисциплины (модуля) в структуре ООП**

Дисциплина относится к базовой части Блока 1 учебного плана образовательной программы.

# **3. Планируемые результаты обучения по дисциплине**

После успешного освоения дисциплины будут сформированы результаты обучения:

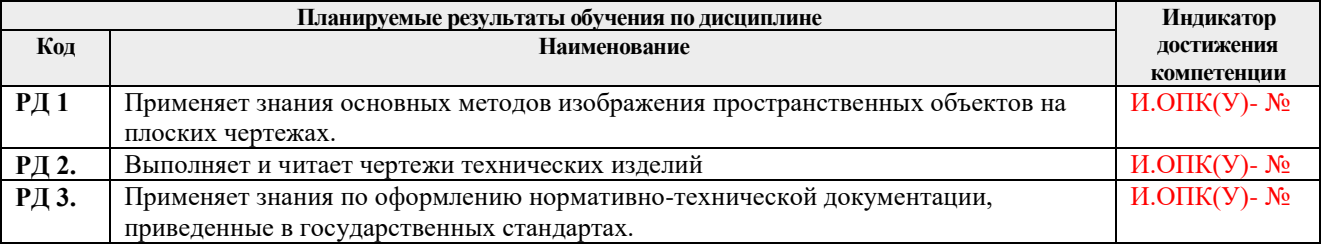

Оценочные мероприятия текущего контроля и промежуточной аттестации представлены в календарном рейтинг-плане дисциплины.

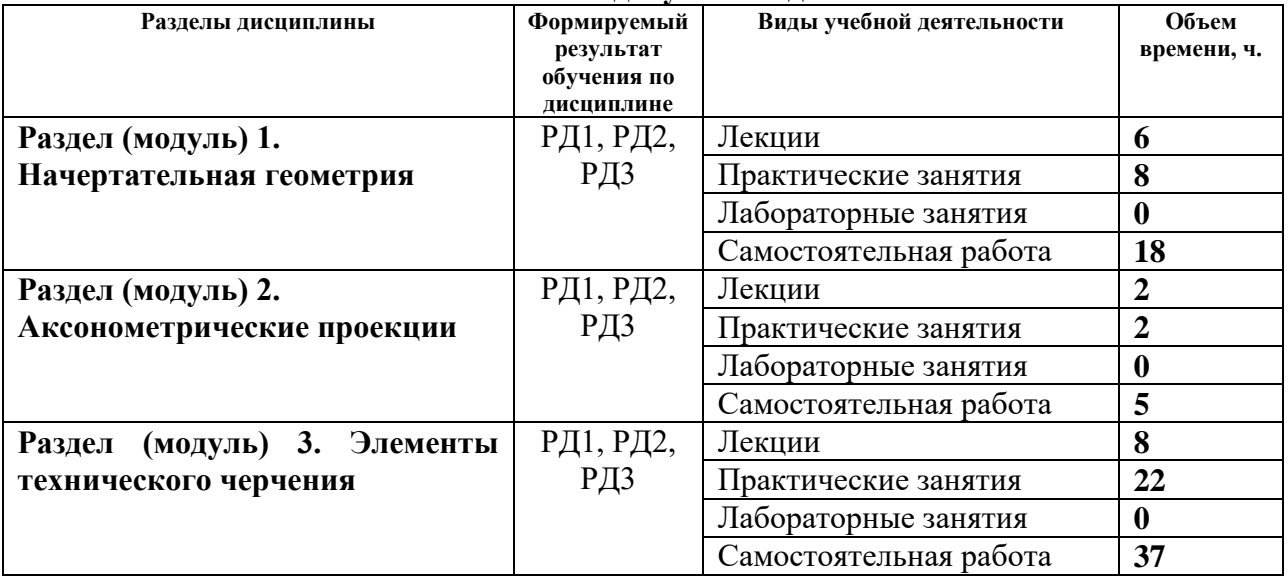

### **4. Структура и содержание дисциплины Основные виды учебной деятельности**

Содержание разделов дисциплины:

**Раздел 1.** *Начертательная геометрия*

Введение. Методы проецирования, их свойства. Обратимость чертежа. Комплексный чертеж точки. Прямая. Задание и изображение на чертеже. Положение относительно плоскостей проекций. Взаимное положение двух прямых. Задание плоскости на чертеже. Положение относительно плоскостей проекций. Точка и прямая в плоскости. Взаимное положение прямой и плоскости. Взаимное положение двух плоскостей. Поверхность: определение, задание и изображение на чертеже. Классификация. Точки и линии на поверхности. Гранные поверхности, поверхности вращения. Развертка поверхностей. Взаимное пересечение поверхностей*.*

## **Темы лекций:**

- 1. Введение, точка, прямая, плоскость, их взаимное положение.
- 2. Поверхности: многогранники, поверхности вращения. Точки и линии на поверхности.
- 3. Винтовые поверхности. Взаимное пересечение поверхностей

### **Темы практических занятий:**

- 1. Основные правила выполнения чертежей. Прямоугольное проецирование. Проекции точки.
- 2. Проекции прямой. Плоскость. Взаимное положение прямых и плоскостей.
- 3. Гранные поверхности. Развертка поверхностей.
- 4. Поверхности вращения. Взаимное пересечение поверхностей.

### **Раздел 2.** *Аксонометрия*

Краткие сведения по теории аксонометрических проекций. Прямоугольная и косоугольная аксонометрические проекции. Стандартные аксонометрические проекции.

### **Темы лекций:**

1. Аксонометрия. Краткие сведения по теории аксонометрических проекций. Прямоугольная и косоугольная аксонометрические проекции. Стандартные аксонометрические проекции.

### **Темы практических занятий:**

1. Изображения. Прямоугольная изометрия.

#### **Раздел 3.** *Элементы технического черчения*

Изображения – виды, разрезы, сечения. Условности и упрощения. Основные правила нанесения размеров на чертежах. Резьбы. Соединения. Детали, сборочные единицы, комплексы, комплекты. Рабочий чертеж детали, эскиз, сборочный чертеж изделия, чертёж общего вида. Текстовый графический документ – спецификация, правила заполнения.

#### **Темы лекций:**

- 1. Изображения виды, разрезы, сечения. Условности и упрощения.
- 2. Основные правила нанесения размеров на чертежах.
- 3. Резьбы. Соединения разъемные и неразъемные. Крепежные изделия.
- 4. Виды изделий Виды конструкторской документации.

#### **Темы практических занятий:**

- 1. Изображения. Построение по двум изображениям третьего. Нанесение размеров на чертежах. Выполнение рациональных разрезов и сечений.
- 2. Резьбы. Соединения.
- 3. Составление спецификации сборочной единицы.
- 4. Сборочный чертеж
- 5. Эскизирование деталей
- 6. Деталирование по чертежу общего вида

### **5. Организация самостоятельной работы студентов**

Самостоятельная работа студентов при изучении дисциплины (модуля) предусмотрена в следующих видах и формах:

- Работа с лекционным материалом, поиск и обзор литературы и электронных источников информации по индивидуально заданной проблеме курса;
- Работа в электронном курсе (изучение теоретического материала, выполнение индивидуальных заданий и контролирующих мероприятий и др.);
- Изучение тем, вынесенных на самостоятельную проработку;
- Поиск, анализ, структурирование и презентация информации;
- Выполнение домашних заданий, расчетно-графических работ;
- Подготовка к практическим и семинарским занятиям;
- Исследовательская работа и участие в научных студенческих конференциях, семинарах и олимпиадах;
- Анализ научных публикаций по заранее определенной преподавателем теме;
- Подготовка к оценивающим мероприятиям.

#### **6. Учебно-методическое и информационное обеспечение дисциплины**

#### **6.1. Учебно-методическое обеспечение**

#### **Основная литература**

1. Винокурова, Г. Ф. Курс лекций по инженерной графике: учебное пособие / Г. Ф. Винокурова, Б. Л. Степанов; Национальный исследовательский омский политехнический университет (ТПУ). — Томск: Изд-во ТПУ, 2014. — URL:

<http://www.lib.tpu.ru/fulltext2/m/2014/m391.pdf> (дата обращения: 20.07.2021).- Режим доступа: из корпоративной сети ТПУ.- Текст: электронный.

- 2. Фролов, С. А. Начертательная геометрия: учебник / Фролов С.А., 3-е изд., перераб. и доп. - Москва: НИЦ ИНФРА-М, 2019. - 285 с.: - Текст: электронный. - URL: <https://new.znanium.com/catalog/product/1011069>(дата обращения: 20.07.2021). - Режим Доступа: из корпоративной сети ТПУ.
- 3. Чекмарев, А. А. Инженерная графика. Машиностроительное черчение: учебник. Москва: ИНФРА-М, 2019. — 396 с. —Текст: электронный. - URL: <https://new.znanium.com/catalog/product/983560>(дата обращения: 20.07.2021). - Режим доступа: из корпоративной сети ТПУ.

### **Дополнительная литература**

- 1. Бударин, О.С. Начертательная геометрия: учебное пособие / О.С. Бударин. 3-е изд., стер. — Санкт-Петербург: Лань, 2019. — 360 с. —Текст: электронный // Лань: электронно-библиотечная система. — URL:<https://e.lanbook.com/book/113610> (дата обращения: 20.07.2021). — Режим доступа: из корпоративной сети ТПУ.
- 2. Начертательная геометрия и инженерная графика: учебное пособие / Н. А. Антипина, С. П. Буркова, Е. В. Вехтер [и др.]; Национальный исследовательский Томский политехнический университет (ТПУ). —Томск: Изд-во ТПУ, 2011. — URL: <http://www.lib.tpu.ru/fulltext2/m/2012/m181.pdf>(дата обращения: 20.07.2021).- Режим доступа: из корпоративной сети ТПУ.- Текст: электронный.
- 3. Леонова, О.Н. Начертательная геометрия в примерах и задачах: учебное пособие / О.Н. Леонова, Е.А. Разумнова. — Санкт-Петербург: Лань, 2018. — 212 с. — ISBN 978- 5-8114-2918-9. — Текст: электронный // Лань: электронно-библиотечная система. — URL:<https://e.lanbook.com/book/103068> (дата обращения: 20.07.2021). — Режим доступа: из корпоративной сети ТПУ.
- 4. Серга, Г.В. Инженерная графика: учебник / Г.В. Серга, И.И. Табачук, Н.Н. Кузнецова; под общей редакцией Г.В. Серги. — 2-е изд., испр. и доп. — Санкт-Петербург: Лань, 2018. — 228 с. — Текст: электронный // Лань: электронно-библиотечная система. — URL:<https://e.lanbook.com/book/103070> (дата обращения: 20.07.2021). — Режим доступа: из корпоративной сети ТПУ.
- 5. Чекмарев, А. А. Инженерная графика: аудиторные задачи и задания: учеб. пособие / А.А. Чекмарёв. — 2-е изд., испр. — Москва: ИНФРА-М, 2019. — 78 с. — (Высшее образование: Бакалавриат). - ISBN 978-5-16-103729-4. - Текст: электронный. - URL: <https://new.znanium.com/catalog/product/1002816> (дата обращения: 20.07.2021). - Режим доступа: из корпоративной сети ТПУ.

## **6.2. Информационное и программное обеспечение**

Internet-ресурсы (в т.ч. в среде LMS MOODLE и др. образовательные и библиотечные ресурсы):

- 1. Начертательная геометрия и инженерная графика. Модуль 4. [https://stud.lms.tpu.ru/course/view.php?id=1601.](https://stud.lms.tpu.ru/course/view.php?id=1601)
- 2. Дудкина, Л. А. Сборочный чертеж. Узел машинный простой : учебное пособие / Л. А. Дудкина, С. О. Немолотов, В. В. Сальникова. — Санкт-Петербург : ПГУПС, 2014. — 43 с. — ISBN 978-5-7641-0574-1. — Текст : электронный // Лань : электроннобиблиотечная система. — URL: [https://e.lanbook.com/reader/book/49116/#1—](https://e.lanbook.com/reader/book/49116/#1) Режим доступа: для авториз. пользователей.
- 3. Никитин, Л. А. Изображение и обозначение материалов изделий на чертежах : справочник / Л. А. Никитин, Л. А. Виноградова, С. В. Гайдидей. — Вологда : ВГМХА им. Н.В. Верещагина, 2016. — 36 с. — Текст: электронный // Лань : электронно-

библиотечная система. — URL:<https://e.lanbook.com/reader/book/130865/#1> — Режим доступа: для авториз. пользователей.

Профессиональные базы данных и информационно-справочные системы доступны по ссылке:<https://www.lib.tpu.ru/html/irs-and-pdb>

Лицензионное программное обеспечение (в соответствии с **Перечнем лицензионного программного обеспечения ТПУ)**:

- 1. Adobe Acrobat Reader DC,
- 2. Adobe Flash Player,
- 3. Autodesk AutoCAD Mechanical 2015 Education,
- 4. Autodesk Inventor Professional 2015 Education,
- 5. Microsoft Office 2007 Standard Russian Academic,
- 6. Google Chrome,
- 7. Mozilla Firefox ESR,
- 8. Notepad++,
- 9. WinDjView,
- 10. 7-Zip,
- 11. Zoom

#### **7. Особые требования к материально-техническому обеспечению дисциплины**

В учебном процессе используется следующее лабораторное оборудование для практических и лабораторных занятий:

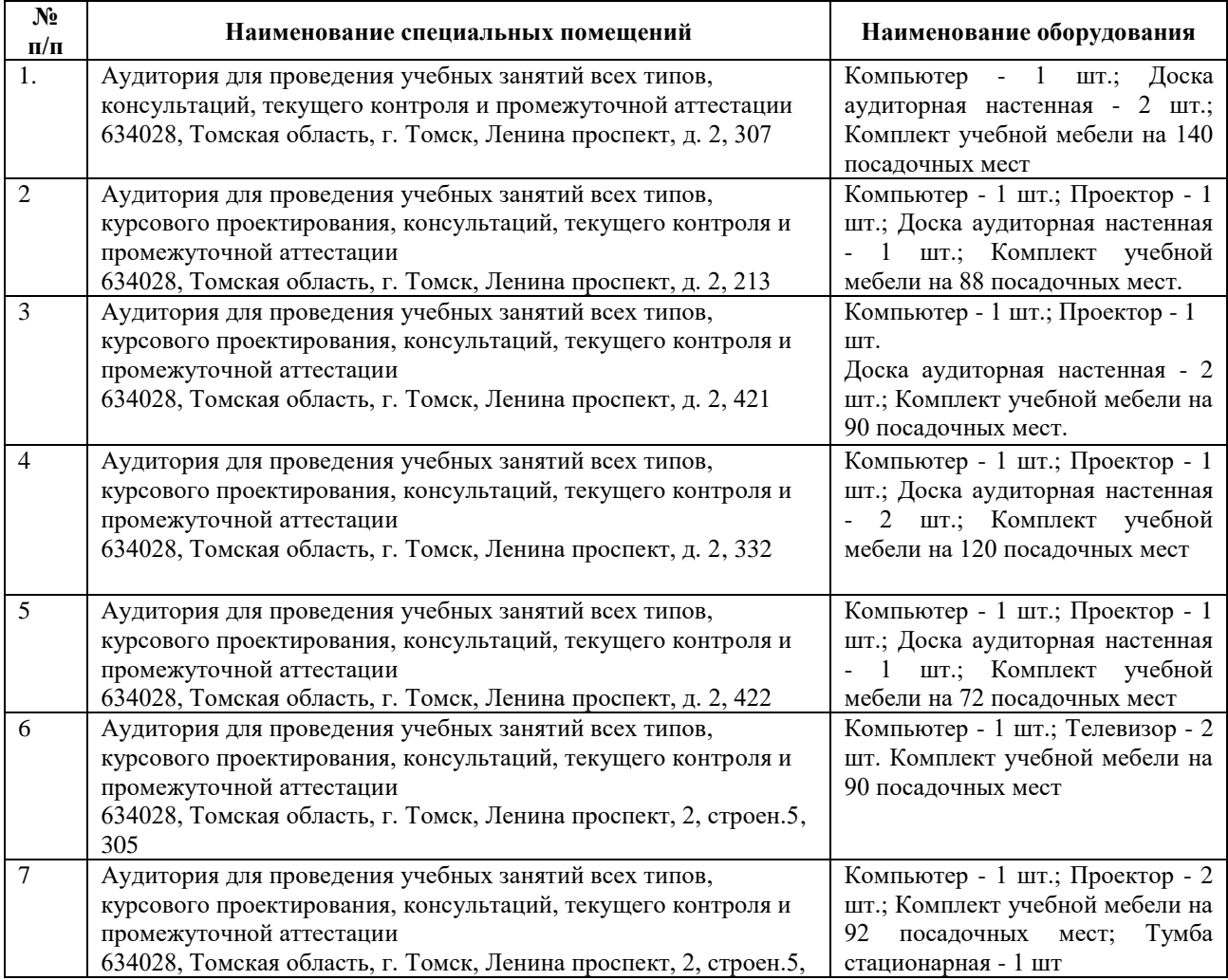

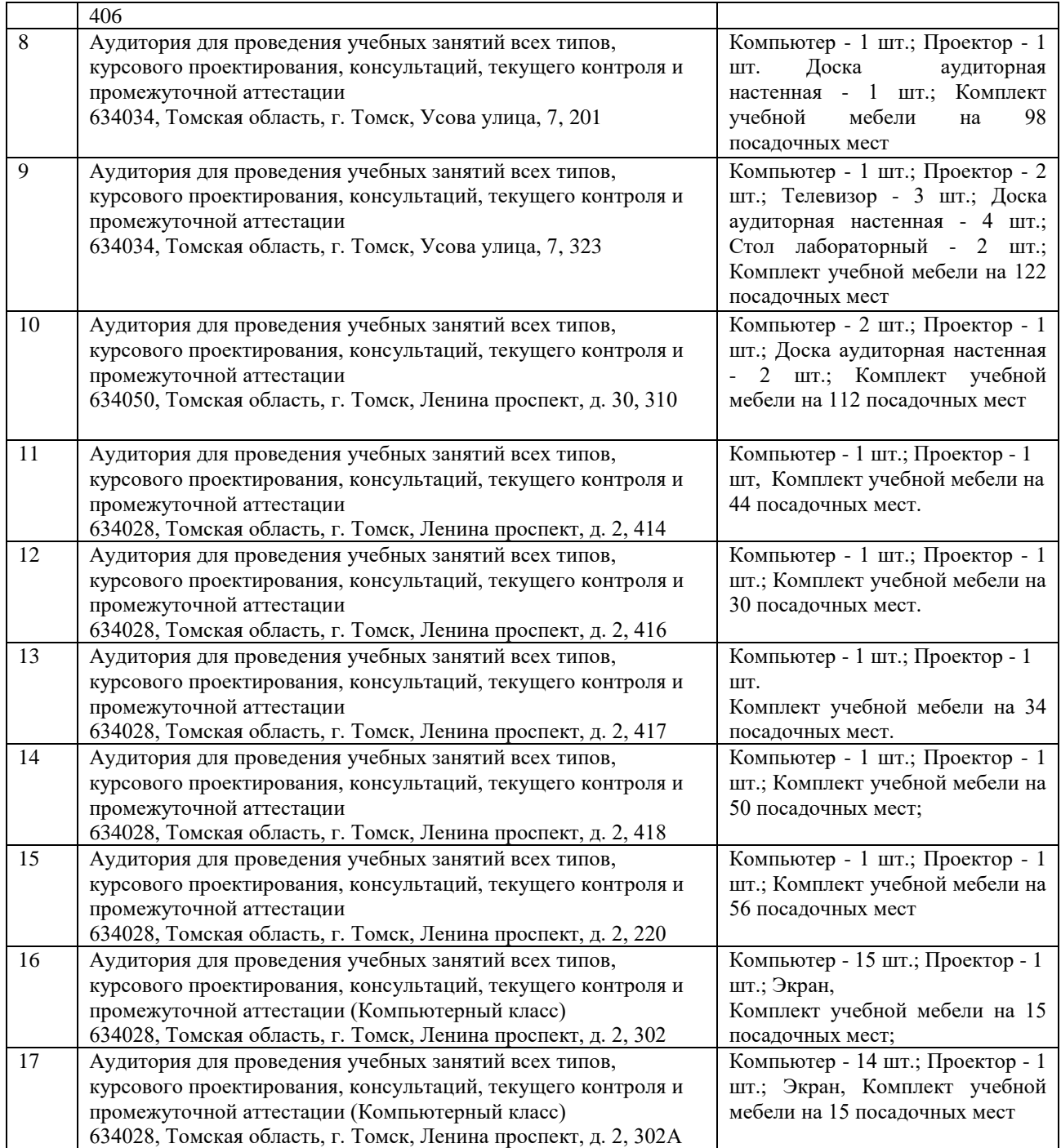

Рабочая программа составлена на основе Общей характеристики образовательной программы по всем направлениям подготовки 09.03.01 Информатика и вычислительная техника, 09.03.02 Информационные системы и технологии, 09.03.04 Программная инженерия, 21.03.01 Нефтегазовое дело, 27.03.05 Инноватика, 38.03.01 Экономика, 38.03.02 Менеджмент (приема 2021 г., очная форма обучения).

Разработчик(и):

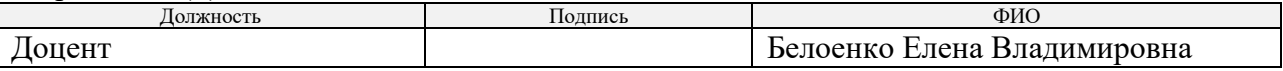

Программа одобрена на заседании ООД ШБИП (протокол № 1 от 26.08.2021г.)

И.о. зав. кафедройруководителя отделения на правах кафедры  $/$ Е.Н. Пашков

подпись